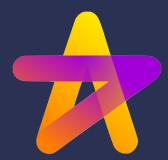

# Hamilton is a python micro-framework for describing dataflows

on OS tool to add to your LLM App toolbelt

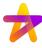

### **Context: Production[ization] Pains**

Two things I've heard at conferences and from peers:

- 1. Observability is tough
- 2. Iterations & debugging can be very painful

My take: it comes down to the software engineering!

#### TL;DR:

Hamilton can help you here, especially if you're rolling your own code.

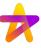

## LLM Powered Apps are just a sequence of dataflows [DAGs]

#### Agent:

- State
- Choice of actions

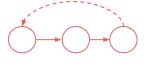

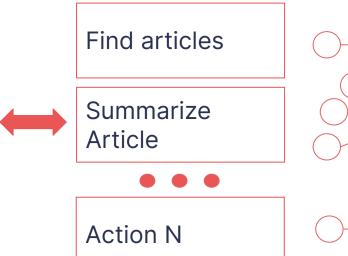

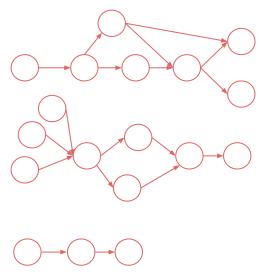

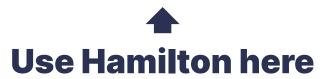

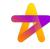

#### What is Hamilton?

**Paradigm**: write declarative python functions → get a dataflow/DAG:

```
def embedding(query: str) -> List[float]:
  response = openai.Embedding.create(input=query, model="HARDCODED")
  return response["data"][0]["embedding"]
def nn ids(embedding: List[float], vdb client: Client, top k: int) -> List[int]:
  return vdb client.top k(embedding, top k=top k)
                                                                            Input: query
 The most direct way to go from "flowchart" to code.
                                          Input: vdb_client
                                                             Input: top k
                                                                            embedding
 BTW: Hamilton created this image →
                                                               nn ids
```

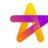

> Iteration speed, clarity, & testability

def embedding(query: str) -> List[float]:

return response["data"][0]["embedding"]

```
def embedding(query: str, embedding client: object) -> List[float]:
  return embedding client.get embedding(query)
                                                                                           Input: embedding clien
                                                                          Input: query
                                    Input: query
  Input: vdb client
                     Input: top k
                                    embedding
                                                                 Input: vdb_client
                                                                                     embedding
                                                                                                     Input: top
                       nn ids
                                                                                       nn ids
```

response = openai.Embedding.create(input=query, model="HARDCODED")

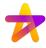

> Modularity/Composability

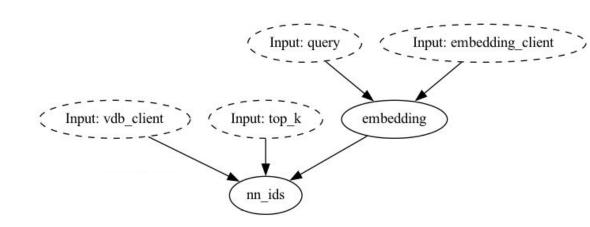

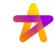

#### > Modularity/Composability

1. Straightforward to compose & reuse flows.

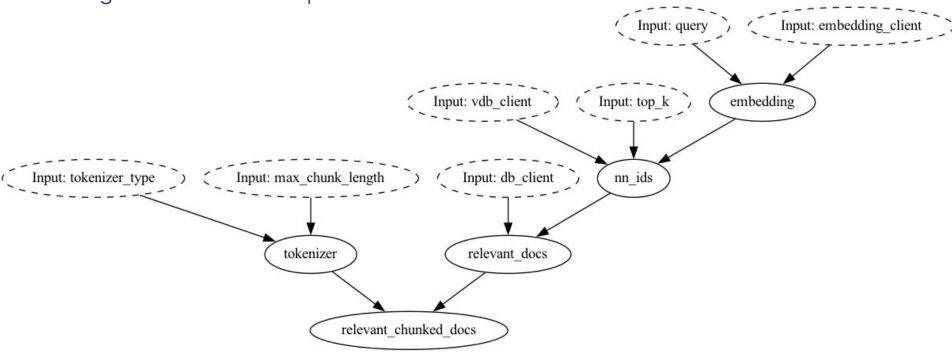

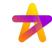

#### > Modularity/Composability

- 1. Straightforward to compose & reuse flows.
- 2. Straightforward to compose & redse nows.

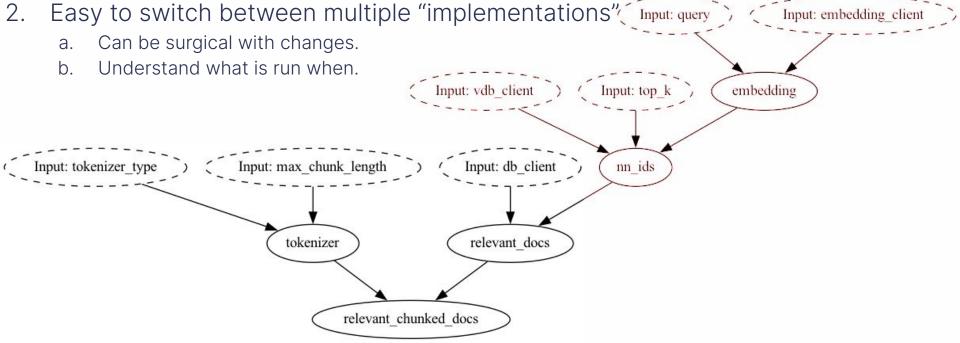

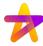

## Hamilton: a tool to add to your LLM App toolbelt

#### **Summary + a few things:**

- 1. Write python functions  $\rightarrow$  get a dataflow; use to model "**actions**".
  - a. Great iteration & testing story.
  - b. Easy to version with git.
- 2. Runs everywhere Python runs: Jupyter 🗸 Airflow 🗸 FastAPI 🗸
- 3. Built to be extended; comes with more than I showed
  - a. Can add custom caching, decorators for observability, add metadata to functions, etc.
- 4. Can be used for data & ML pipelines
  - a. One tool to use for all your "dataflow" needs.

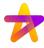

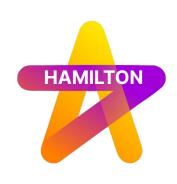

## **Get started:**

pip install sf-hamilton

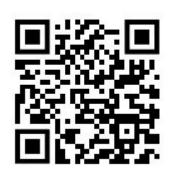

**►:** <u>tryhamilton.dev</u> ← runs & in the browser!

\*: <a href="https://github.com/dagworks-inc/hamilton">https://github.com/dagworks-inc/hamilton</a> (see examples)

: Join us on slack

: <a href="https://twitter.com/hamilton\_os">https://twitter.com/hamilton\_os</a>

: https://twitter.com/stefkrawczyk

: https://www.linkedin.com/in/skrawczyk/

**DAGWORKS** 

https://www.dagworks.io (sign up! We're building on top of Hamilton!)